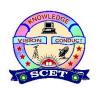

## **SWARNANDHRA**

College of Engineering & Technology (Autonomous)

## Narsapur - 534 280. DEPARTMENT OF COMPUTER & SCIENCE ENGINEERING

## **Questions Bank**

| Course<br>Code | Course Title          | Course /<br>Semester | Branches/Section   | Contact<br>Hrs/Week | Academic<br>Year |
|----------------|-----------------------|----------------------|--------------------|---------------------|------------------|
| 16CS7E06       | Python<br>Programming | IV B.Tech /<br>VII   | CSE – A, B & Shift | 4                   | 2020-21          |

| SNo | Question                                                        | Course<br>Outcome | Knowledge<br>Level |
|-----|-----------------------------------------------------------------|-------------------|--------------------|
|     | UNIT-I                                                          | •                 |                    |
| 1.  | Explain about keywords used in Python.                          | CO1               | K2                 |
| 2.  | Explain about iteration statements with examples.               | CO1               | K2                 |
| 3.  | Explain about string formatting operator with example.          | CO1               | K2                 |
| 4.  | Define the scope and lifetime of a variable in Python           | CO1               | K1                 |
| 5.  | Explain Python bitwise operators with example.                  | CO1               | K3                 |
| 6.  | Discuss about Python operators' precedence with example.        | CO1               | K2                 |
| 7.  | Discuss about variables and assignments.                        | CO1               | K2                 |
| 8.  | Explain about IDLE startup details.                             | CO1               | K2                 |
| 9.  | Describe Python jump statements with examples.                  | CO1               | K1                 |
| 10. | Illustrate about running Python scripts.                        | CO1               | K3                 |
| 11. | Write the history of Python.                                    | CO1               | K3                 |
| 12. | Differentiate between logical and bitwise operators.            | CO1               | K2                 |
| 13. | List out the applications of Python Programming language.       | CO1               | K3                 |
| 14. | Why need for Python programming and briefly explain Integer,    | CO1               | K3                 |
|     | String and Boolean Data types with examples.                    |                   |                    |
| 15. | Explain Logical Operators, Bitwise Operators and write example  | CO1               | K3                 |
|     | programs using these operators.                                 |                   |                    |
|     | UNIT-II                                                         | •                 |                    |
| 1.  | Explain in detail about dictionaries in Python.                 | CO2               | K3                 |
| 2.  | Discuss about tuples in Python.                                 | CO2               | K2                 |
| 3.  | Compare fruitful and void functions.                            | CO2               | K4                 |
| 4.  | Briefly discuss about Python packages.                          | CO2               | K2                 |
| 5.  | Explain about required and variable-length arguments.           | CO2               | К3                 |
| 6.  | Write a brief note on PIP. Explain installing packages via PIP. | CO2               | К3                 |
| 7.  | Discuss about immutable constraints and frozen sets.            | CO2               | K2                 |
| 8.  | Give an example for List comprehension.                         | CO2               | K2                 |
| 9.  | Explain about built-in functions of tuple.                      | CO2               | K2                 |
| 10. |                                                                 | CO2               | K2                 |
| 11. |                                                                 | CO2               | K2                 |
|     | Describe anonymous functions examples.                          | CO2               | K1                 |
| 13. | •                                                               | CO2               | K2                 |
| 14. |                                                                 | CO2               | K3                 |
|     | max with if-else and sum of N numbers using FOR loop.           |                   |                    |

| 15.       | . Define Lists and Tuples using both methods with symbols and        |            | K1        |
|-----------|----------------------------------------------------------------------|------------|-----------|
|           | constructors and Operations insert, delete, sort, and append items   |            |           |
|           | on these structures.  UNIT-III                                       |            |           |
| 1         |                                                                      | CO2        | V2        |
| 1.        | Explain creating classes in Python with examples.                    | CO3        | K2        |
| 2.        | Explain inheritance class with suitable example.                     | CO3        | K3        |
| 3.        | Discuss about try except block with example.                         | CO3        | K2        |
| <u>4.</u> | Differentiate between class variables and instance variables.        | CO3        | K2        |
| 5.        | Write the overview of OOP terminology.                               |            | K3        |
| 6.        | Explain about except clause with multiple exceptions.                |            | K2        |
| 7.        | Define error and exception.                                          | CO3        | <u>K1</u> |
| 8.        | Explain handle exceptions in python and give examples with code      |            | K3        |
| 9.        | Discuss the object-oriented features in Python programming           | CO3        | K2        |
|           | language.  UNIT-IV                                                   |            |           |
| 1.        | Explain about Operating System Interface functions with suitable     | CO4        | K3        |
| 1.        | examples.                                                            | CO4        | KS        |
| 2.        | Determine a String Pattern Matching with an example.                 | CO4        | K3        |
| 3.        | Discuss about Internet Access and explain about its supporting       | CO4        | K3        |
| 3.        | package.                                                             | CO4        | KJ        |
| 1         |                                                                      | CO4        | K4        |
| <u>4.</u> | Outline about data compression.                                      |            |           |
| 5.        | Explain various String pattern matching functions in Python.         | CO4        | K3        |
| 6.        | Explain the following: i Calendar module ii String Pattern           | CO4        | K3        |
|           | Matching.  UNIT-V                                                    |            |           |
| 1         | <u> </u>                                                             | CO5        | V2        |
| 1.        | Determine the polynomials in python.                                 |            | K3        |
| 2.        | Briefly explain about Scipy package with suitable example.           | CO5        | K3        |
| 3.        | Briefly explain about Matplotlib-visualization with an example.      | CO5        | K3        |
| 4.        | Determine the Matplotlib library in python and list out functions    |            | K3        |
|           | of Matplotlib library.                                               | G0.5       |           |
| 5.        | Briefly explain Numpy package? Write a program to find the           | CO5        | K3        |
|           | squares of a list of numbers.                                        | ~~ -       |           |
| 6.        | Briefly explain Pandas package? Create a Data frame for              | CO5        | K3        |
|           | employees with eno,ename & sal.                                      |            |           |
|           | UNIT-VI                                                              |            |           |
| 1.        | Briefly describe about the supervised learning with an example.      | CO6        | K3        |
| 2.        | Briefly describe about the semi-supervised learning with an example. | CO6        | K3        |
| 3.        | Apply data preprocessing with Python modules.                        | CO6        | K4        |
| 4.        | List out machine learning techniques.                                |            | К3        |
| 5.        | List and explain the various visualization methods.                  | CO6<br>CO6 | K3        |
| 6.        | Analyze Weather forecasting data and visualize the results with      | CO6        | K4        |